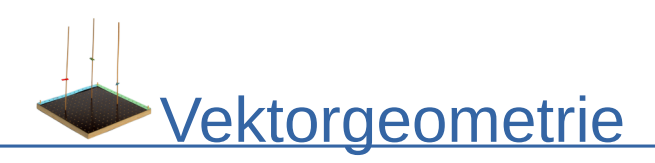

## Gegenseitige Lage von Ebenen

## **Aufbau des 3D-Modells**

Auf der Grundplatte ein Koordinatensystem festlegen ( blau $\widehat{=}$   $x_{_1}$  ,  $\;$  grün $\widehat{=}$   $x_{_2}$  ):

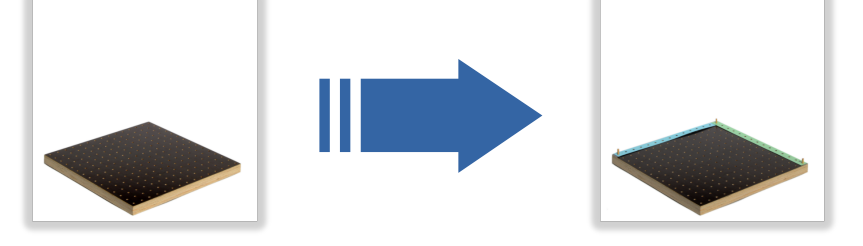

Nehmen Sie ein Blatt Papier und fügen es als Ebene  $\,E_{\,1}\,$  in das Modelle ein. Fügen Sie eine Gerade *g* in das Modell ein, so dass *g* in der Ebene *E*<sup>1</sup> liegt. Zuletzt nehmen Sie ein weiteres Blatt Papier und fügen es als Ebene  $\,E_{\,2}\,$  ein. Dabei sollen sich  $\,E_{\,1}\,$  und  $\,E_{\,2}\,$ an der Geraden *g* schneiden. Z.B. so:

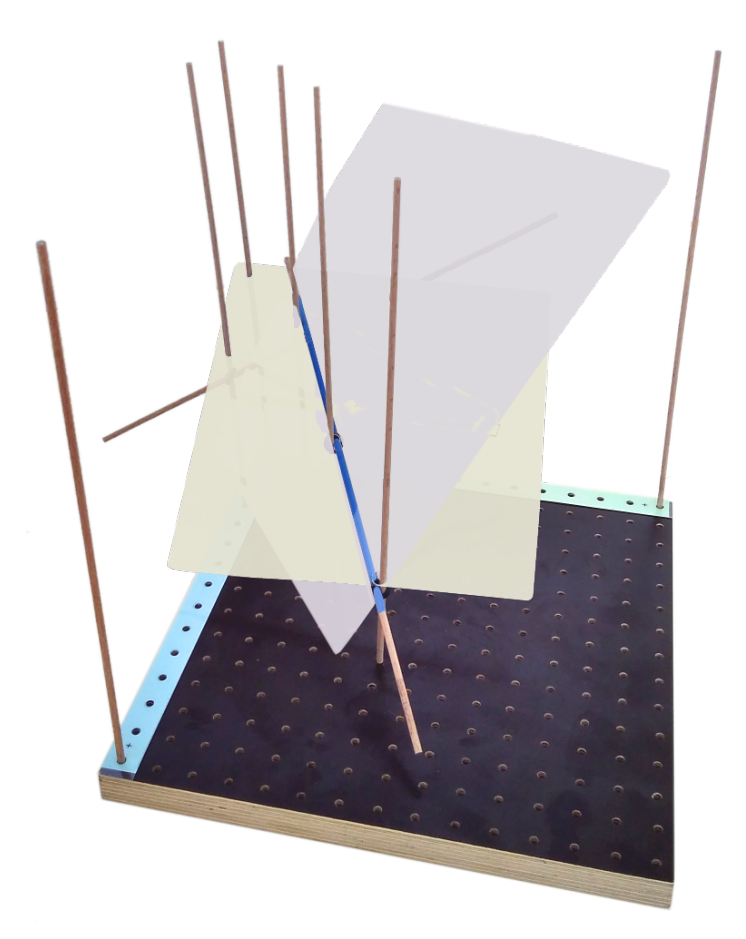

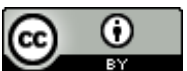

Dieses Werk ist lizenziert unter einer [Creative Commons Namensnennung 4.0 International Lizenz.](http://creativecommons.org/licenses/by/4.0/) 2017 Henrik Horstmann 1

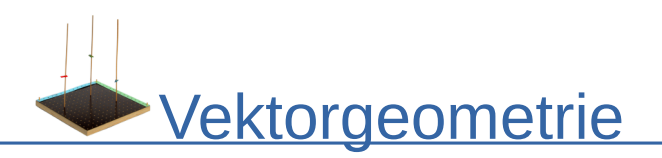

## **Forschungsauftrag**

- 1) Bestimmen Sie die Koordinatengleichung der Ebene *E*<sup>1</sup> und die Parametergleichungen von  $\,$ g und  $\,F_2^{}$  .
- 2) Finden Sie einen Lösungsweg, wie Sie mit Hilfe der beiden Ebenen  $\,E_{\,1}\,$  und  $\,E_{\,2}\,$ die Gleichung der Schnittgerade *g* berechnen können. Lösungsansatz: Das Verfahren zum Berechnen der Schnittpunkte von Ebenen und Geraden auf diesen Fall übertragen. **Wie ging das noch? Tipp 1**
- 3) Berechnen Sie die Schnittgerade *g* mit Hilfe der von Ihnen gewählten Ebenen *E*<sup>1</sup> und  $\overline{E}_2^{}$  und überprüfen Sie Ihr Ergebnis am Modell.
- 4) Welche Aussagen können über die Lage von *E*<sup>1</sup> und *E*<sup>2</sup> in den folgenden drei Fällen gemacht werden?

Wenn die Koordinaten des allgemeine Ortsvektor

 $\Big|_{p_2}^{2}$  $p_1$ + $r \cdot v_1$ + $s \cdot w_1$  $p_2$ + $r \cdot v_2$ + $s \cdot w_2$  $p_3 + r \cdot v_3 + s \cdot w_3$ eines Punkts

der Ebene  $E^2$  in die Gleichung  $a \cdot x^1 + b \cdot x^2 + c \cdot x^2 = d$  von  $E^1$  eingesetzt wird und…

- (a) … *s* eindeutig bestimmbar oder *s* abhängig von *r* ist (oder umgekehrt).
- (b) … die Gleichung dann falsch ist.
- (c) … die Gleichung immer richtig ist, egal, was für *s* und *r* eingesetzt wird.

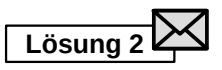

**Lösung 1**

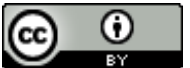

Dieses Werk ist lizenziert unter einer [Creative Commons Namensnennung 4.0 International Lizenz.](http://creativecommons.org/licenses/by/4.0/) 2017 Henrik Horstmann 2